## Tablettes au service de l'évaluation en EPS

Journée départementale du numérique du 12 janvier 2017

### Lien avec le socle commun de connaissances, de compétences et de culture :

- Domaine 2 : les méthodes et outils pour apprendre, **cycle 3** • Contributions essentielles des différents enseignements au socle commun : développer le travail en groupe et le travail collaboratif à l'aide des outils numériques.
- Les enseignements, compétences générales en EPS :

•

- **S'approprier seul ou à plusieurs par la pratique, les méthodes et les outils pour apprendre :**
	- Apprendre par l'action, l'observation, l'analyse de son activité et de celle des autres.
	- Répéter un geste pour le stabiliser et le rendre plus efficace.
	- •Utiliser des outils numériques pour observer, évaluer et modifier ses actions.

### Différents usage des outils numériques en EPS

**Augmentation** 

**Redéfinition** 

### Le modèle S.A.M.R

#### Amélioration

(ex: tableurs pour relever des performances, les applications permettant les relevés statistiques et calcul de pourcentages en direct...)

#### Transformation-

(Ex: l'utilisation de la vidéo différée pour s'autoévalué. progresser...)

- · Le numérique est utilisé pour effectuer la même tâche qu'avant. Substitution
	- Le numérique apporte une amélioration fonctionnelle.
- Le numérique transforme la classe, les séquences pédagogiques sont repensées. **Modification** 
	- Le numérique permet une nouvelle approche, impossible avant.

Modèle développé par Ruben PUENTEDURA

### Pourquoi l'autoscopie en EPS?

- *Les actions motrices en EPS sont brèves, la possibilité qu'offre la vidéo de se revoir immédiatement permet grâce à cette forme de feed‐back, de mesurer les effets de sa pratique, de mettre en mémoire des gestes moteurs (traces mnésiques ) afin de pouvoir les comparer.*
- Spontanément, les élèves autour de la tablette vont échanger et communiquer sur ce qu'ils viennent de réaliser. (Conflit sociocognitif)
- *L'investissement des élèves semble plus important.*

•Nécessité: outiller les élèves et cibler avec précision ce qu'il faut observer

### Les outils utilisés:

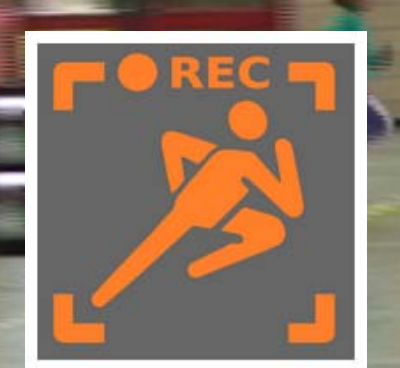

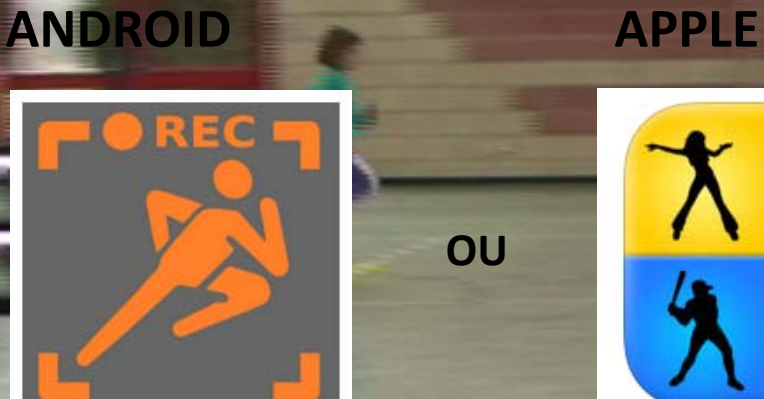

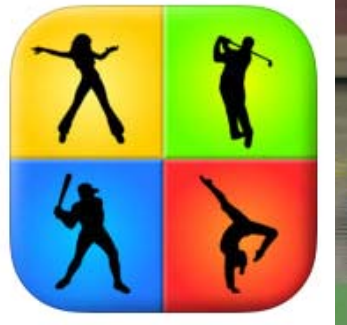

**Video Coach. Miroir différé**Application payante

**BaM Video Delay** Application payante

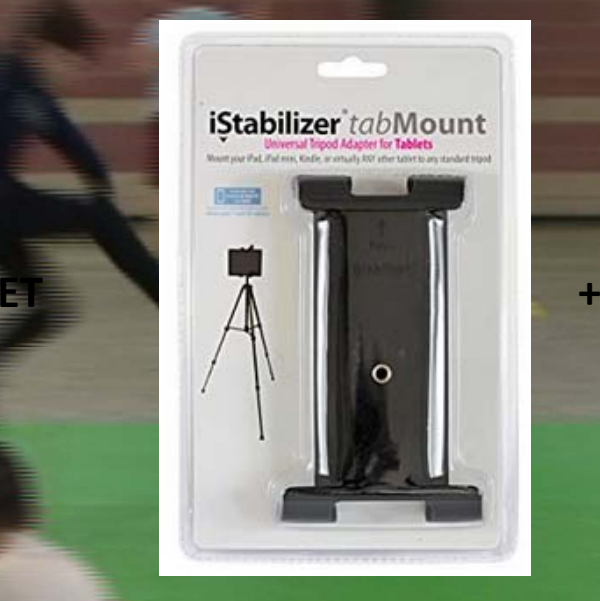

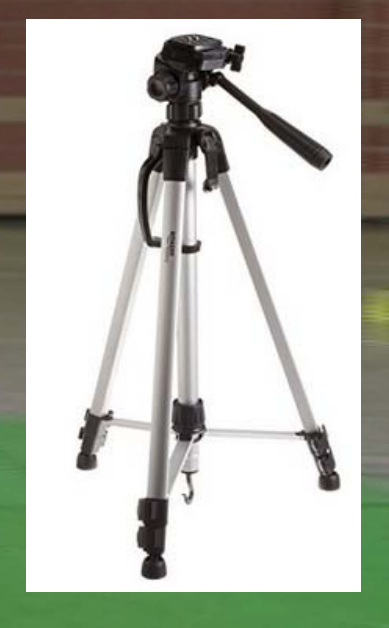

Filme et affiche en même temps le flux vidéo différé avec un délai que vous choisissez. Vous pouvez ainsi vous filmer et voir quelques secondes plus tard votre performance directement sans avoir à manipuler votre appareil.

### Exemple d'utilisation:

- 2 classes de CM1 et CM2
- • Cycle d'apprentissage dans le champ : Produire une performance optimale, mesurable à une échéance donnée
	- Activités supports choisies: course de vitesse et saut en longueur
- Organisation sous formes d'ateliers
- Des critères de réalisation et d'observation ont été dégagés avec les élèves.

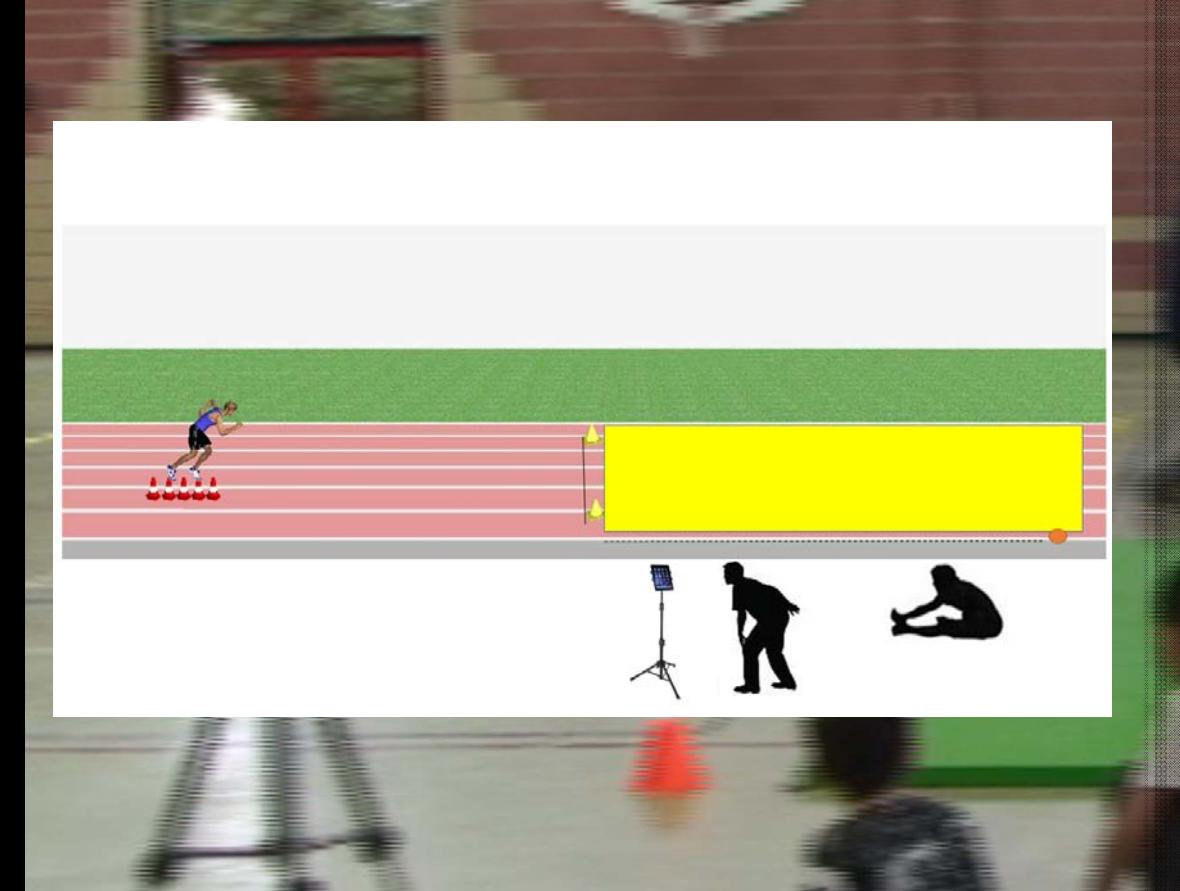

### Situation en saut en longueur:

#### es élèves sont par groupes de 3

sauteur qui doit prendre son impulsion du bon pied dans la zone d'appel et sans ralentir. Il ajuste sa course en modifiant son plot de départ

- • Un juge qui observe l'appel et relève la performance
- • Un secrétaire qui note les différentes informations sur une fiche récapitulative
	- **Après son saut l'élève vient observer sa prestation qu'il peut revoir 4 fois**

### Vidéo de la situation:

### La situation

### Utilisation avec d'autres APSA:

La majorité des APSA à partir du moment où les observables sont clairement déterminés.

Ils peuvent concerner les comportements, les gestes moteurs (isolés/enchaînés/coordonnés), le respect des règles du jeu/sécurité…

### Écueil à éviter:

• Si l'apport d'informations extérieures par l'usage de la vidéo se révèle très intéressant, il ne se suffit pas à lui-même. Il est important que les élèves apprennent à se connaître en « écoutant » leur corps, tenant compte des informations kinesthésiques.

### Un autre type d'application d'analyse vidéo:

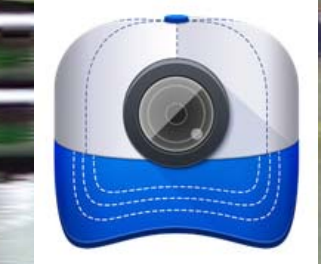

ou

### Coach's eye (Android et Apple) Hudl Technique (Android et Apple)

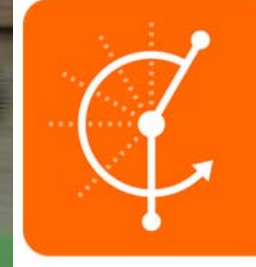

Payant Gratuit en version de base

Permet d'effectuer à l'aide de la tablette une analyse vidéo en fixant, par exemple, des repères visuels qui permettront à l'élève d'identifier les principaux critères de réalisation d'un élément et de comparer simultanément deux vidéos

**OF THE TIME OF** 

# A vous de jouer!